# **Quality Based Reimbursement Mortality for Rate Year 2025**

By HSCRC, last updated 05/02/2023

# Contents

| Quality Based Reimbursement Program2      |   |
|-------------------------------------------|---|
| Methodology2                              |   |
| Exclusions2                               |   |
| Adjustments3                              |   |
| Data Sources                              |   |
| Static Reports User Guide4                |   |
| Inpatient Mortality Summary Reports6      |   |
| 1. Cover Sheet                            |   |
| 2. FY 2022 Base7                          |   |
| 3. CY 2023 Performance                    |   |
| Inpatient Mortality Detail-Level Reports9 |   |
| 1. CY 2023 Performance Period             | I |

# Quality Based Reimbursement Program

This is a user guide specifically for the Inpatient Mortality report, used to track inpatient mortality for the QBR program. For more information about the QBR policy, please visit the HSCRC <u>QBR Webpage</u>.

# Methodology

- Inpatient Mortality Rates using 3M, Health Information Systems Risk of Mortality Adjustment

3M Risk of Mortality (ROM) categories comprise four levels of risk, similar to the severity of illness (SOI) classifications used in the All Patient Refined Diagnosis Related Group (APR DRG) payment classification system. ROM, combined to each Admission DRG (ADM-DRG) are utilized in the case-mix adjustment for inpatient mortality on a broader basis than the condition-specific mortality measures utilized in the Medicare pay-for-performance programs. 3M APR DRGs and ROM designations are also used as the risk adjustment methodology for other mortality measures, such as those developed by the Agency for Healthcare Research and Quality.

#### Exclusions

The following categories are removed from the denominators and therefore not included in the mortality rate calculations (excluded from both mortality counts and denominator):

- DRGs with palliative care discharges are excluded but those with palliative care for selected DRGs are re-included. ADM-DRGs that are not in the top 80% of cumulative deaths are excluded. All DRGs in the measure that have the same number of observed deaths as the DRG at the 80% cut point are included.
- 2. ADM-DRG ROM with state-wide cell sizes below 20 after removing all the exclusions
- 3. Rehab hospitals (provider IDs that start with 213)
- 4. Hospitals with <100 HCAHPS surveys (RY 2024: UMROI, Chestertown)
- 5. Transfers to other acute hospitals (PAT\_DISP= 02,05)
- 6. Age and sex unknown
- 7. Hospice (Daily service of 10, DAILYSER=10)
- 8. University of Maryland Shock Trauma Patients (daily service=02, and trauma days>0)
- 9. Left Against Medical Advice admissions: (PAT\_DISP=07).
- Trauma and Burn admissions: Admissions for multiple significant trauma (MDC=25) or extensive 3rd degree burn (APR DRG = 841 "Extensive 3rd degree burns with skin graft" or 843 "Extensive 3rd degree or full thickness burns w/o skin graft")
- 11. Error DRG: Admissions assigned to an error DRG 955 or 956
- Other DRG: Admissions assigned to DRG 589 (Neonate BWT <500G or GA <24 weeks), 591 (NEONATE BIRTHWT 500-749G W/O MAJOR PROCEDURE), 196 (cardiac arrest) due to high risk of mortality in these conditions

- "APR DRG 004 (Tracheostomy w MV 96+ hours w extensive procedure or ECMO); starting in RY 2022, remove discharges with primary or secondary procedure code for ECMO (""5A1522F"", ""5A1522G"", ""5A1522H"", ""5A15223""))
- 14. Medical (non-surgical) Malignancy admissions: Medical admissions with a principal diagnosis of a major metastatic malignancy (see calculation sheet for list of medical malignancies)

#### Adjustments

The Maryland inpatient hospital mortality measure was developed in conjunction with Performance Measurement workgroup and other stakeholders. Based on this stakeholder input mortality is assessed using a regression model that adjusts for the following variables:

- 1. Admission APR DRG with Risk of Mortality (ROM)
- 2. Age (as a continuous variable)
- 3. Age squared
- 4. Sex
- 5. Palliative Care Status (ICD-10 code = Z51.5)
- 6. Transfers from another institution defined as source of admission codes (SOURCADM) of 04 = FROM (TRANSFER) A DIFFERENT HOSPITAL FACILITY (INCLUDES TRANSFERS FROM ANOTHER ACUTE CARE HOSPITAL (ANY UNIT), FREESTANDING EMERGENCY DEPARTMENT, MIEMSS-DESIGNATED FACILITY). NOT LIMITED TO ONLY IP SERVICES.
- 7. COVID-19 Flag: Primary or Secondary Diagnosis

# Data Sources

The HSCRC's inpatient case-mix dataset is used for this report. The Inpatient Mortality summary reports and case-level data are provided to hospitals quarterly based on preliminary and final data. Reports are available on the CRS portal.

# Static Reports User Guide

#### QBR Report Access/Card

The Inpatient Mortality reports can be accessed by visiting reports.crisphealth.org and logging-in with a CRS username and password. There are both summary and detail-level static reports. Note: Only users credentialed for PHI access may access the detail-level reports.

**Step 1**. To access the QBR Report card, a user must first login to the CRISP Reporting Services Portal by visiting reports.crisphealth.org. The following screenshots represent the user's workflow.

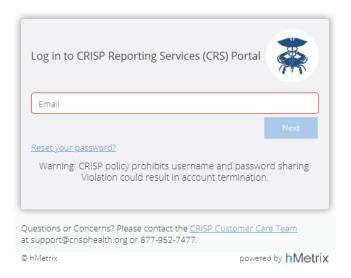

**Step 2.** Once in the CRS Portal, a dashboard of different blue report "cards" will appear based on the access permissions of the user. Clicking the card named "QBR" will bring up the available reports for this category.

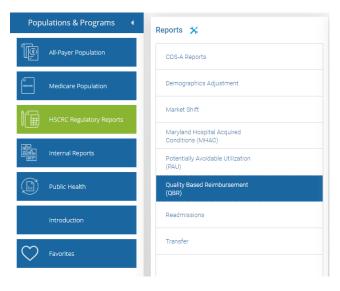

**Step 3**. By clicking the excel icon as shown below, you will access the most recent static summary file. An excel workbook will open with all available tabs. If you have permission, you can also access the by hospital detail level static files as shown below.

| DS-A Reports                                  | QBR Scoring Report Summary                     | 💵 🕙 <b>?</b> |
|-----------------------------------------------|------------------------------------------------|--------------|
| emographics Adjustment                        | QBR Scoring Base Summary                       | 💵 🕙 <b>?</b> |
| arket Shift                                   | QBR Mortality Summary                          | <b>⊠</b> ∎   |
| and only                                      | - QBR Mortality Details                        | <u>.</u>     |
| aryland Hospital Acquired<br>onditions (MHAC) | 210001 - Meritus Medical Center                | ×1 3         |
| otentially Avoidable Utilization              | 210002 - University Of Maryland Medical Center | <b>N</b>     |
| AU)                                           | 🗋 210003 - UM Capital Region Medical Center    | <b>X</b>     |
| uality Based Reimbursement<br>IBR)            | Expand to view reports of other hospitals      |              |
|                                               | 🔻 🖤 QBR Mortality Base Details                 | £            |
| eadmissions                                   | 🕒 210001 - Meritus Medical Center              | <b>N</b>     |
| ansfer                                        | 210002 - University Of Maryland Medical Center | <b>E E</b>   |
|                                               | 🗋 210003 - UM Capital Region Medical Center    | <b>E I</b>   |
|                                               | Expand to view reports of other hospitals      |              |
|                                               | QBR Follow-up After Discharge Summary          | ×1 3         |
|                                               | 🔻 🖤 QBR Follow-Up After Discharge Details      | Ŧ            |
|                                               | 1 210001 - Meritus Medical Center              | <b>E</b> 1   |
|                                               | 210002 - University Of Maryland Medical Center | <b>E E</b>   |
|                                               | 210003 - UM Capital Region Medical Center      | ×1 🕙         |

# Inpatient Mortality Reports

You can view the QBR Calculation sheet at the <u>HSCRC Website</u> under the Data Workbooks section, or also under the "?" icon, as shown below, in the CRS Portal Report, to see a more detailed breakdown on scoring.

Sheets included in workbook:

- 1. Cover Sheet
- 2. Base
- 3. Performance

| CDS-A Reports                                   | QBR Scoring Report Summary                       | 💵 🕙 <b>?</b> |
|-------------------------------------------------|--------------------------------------------------|--------------|
| Demographics Adjustment                         | QBR Scoring Base Summary                         | × 🕄 🕄        |
| Market Shift                                    | QBR Mortality Summary                            | <b>S</b>     |
| varket Smit                                     | V QBR Mortality Details                          | £            |
| Maryland Hospital Acquired<br>Conditions (MHAC) | 🎦 210001 - Meritus Medical Center                | × 1          |
| Potentially Avoidable Utilization               | 210002 - University Of Maryland Medical Center   | ×1 🕄         |
| (PAU)                                           | 🗋 210003 - UM Capital Region Medical Center      | ×1 🕚         |
| Quality Based Reimbursement<br>(QBR)            | Expand to view reports of other hospitals        |              |
|                                                 | V QBR Mortality Base Details                     | £            |
| Readmissions                                    | 210001 - Meritus Medical Center                  | <b>X</b>     |
| Transfer                                        | 🗋 210002 - University Of Maryland Medical Center | ×1 🕚         |
|                                                 | 210003 - UM Capital Region Medical Center        | ×1 🕄         |
|                                                 | Expand to view reports of other hospitals        |              |
|                                                 | QBR Follow-up After Discharge Summary            | ×1 45        |
|                                                 | 🕶 🤍 OBR Follow-Up After Discharge Details        | £            |
|                                                 | 🗋 210001 - Meritus Medical Center                | ×1 🕚         |
|                                                 | 210002 - University Of Maryland Medical Center   | ×1 🕚         |
|                                                 | 210003 - UM Capital Region Medical Center        | ×1 3         |

*The following metrics can be found in the Mortality Reports:* 

| METRIC                         | DESCRIPTION                                                                                                    |
|--------------------------------|----------------------------------------------------------------------------------------------------|
| TOTAL_NUMBER_DISCHARGES        | Number of discharges                                                                                                    |
| OBSERVED_MORTALITY_RATE        | Number of deaths/total number of cases                                                                                                    |
| PREDICTED_MORTALITY_RATE       | Predicted based on base year hospital data with adjustments                                                                                  |
| RATIO_OF_OBSERVED_TO_PREDICTED | Observed mortality rate/predicted mortality rate                                                                                             |
| RISK_ADJUSTED_MORTALITY_RATE   | Risk of death adjusted for admission APR DRG<br>with risk of mortality, age, gender, palliative care<br>status, transfer from an institution |
| RISK_ADJUSTED_SURVIVAL_RATE    | Survival rate adjusted for admission APR DRG<br>with risk of mortality, age, gender, palliative care<br>status, transfer from an institution |
| NUMBER OF DEAD                 | Number of deaths                                                                                                    |
| AVERAGE OF DEAD                | Average number of deaths                                                                                                    |

## 1. Cover Sheet

The cover sheet provides an overview of each sheet available in the QBR Mortality Report.

|                                   | 3. Performance                | Calendar Year (CY) 2023 Year-to-Date (YTD) performance period data for QBR Mortality.                                                                                                    |
|-----------------------------------|-------------------------------|----------------------------------------------------------------------------------------------------|
|                                   | 2. Base                       | FY 2022 base period data for QBR Mortality                                                                                                    |
| INCLUDED IN THIS EXCEL WORKBOOK:- | Sheet Name                    | Description                                                                                                    |
| 3M Software Usage                 | DISTRIBUTION OF REPORTS T     | D USING PROPRIETARY COMPUTER SOFTWARE CREATED, OWNED AND LICENSED BY THE 3M COMPANY. FURTHER<br>HAT CONTAIN PATIENT AND/OR CODE LEVEL DATA IS NOT PERMITTED WITHOUT ADVANCED WRITTEN APPROVAL BY<br>TO THE 3M <sup>™</sup> SOFTWARE (INCLUDING THE SELECTION, COORDINATION AND ARRANGEMENT OF ALL CODES) ARE<br>ESERVED |
| VERSION                           | APR-DRG Grouper version 40    |                                                                                                    |
| PERFORMANCE YEAR                  | CY 2023 (Jan 2023 - Dec 2023) |                                                                                                    |
| BASE YEAR                         | FY 2022 (Jul 2021 - Jun 2022) |                                                                                                    |

12/10/21: Per HSCRC regulatory guidance, these reports have removed cases from specifically designated Alternative Care Sites and PODs; these are generally defined as cases at applicable hospital campuses where R\_FLAG = 'A'. For more information, please contact hscrc.quality@maryland.gov

### 2. FY2022 Base

This sheet provides a summary of the Mortality Statistics for each hospital for FY2022.

|        | Mortality Statistics by Hospital, Base period – FY2022 |                         |                         |                          |                                |                              |                             |                |                 |  |  |
|--------|--------------------------------------------------------|-------------------------|-------------------------|--------------------------|--------------------------------|------------------------------|-----------------------------|----------------|-----------------|--|--|
| HOSPID | HOSPITALNAME                                           | TOTAL_NUMBER_DISCHARGES | OBSERVED_MORTALITY_RATE | PREDICTED_MORTALITY_RATE | RATIO_OF_OBSERVED_TO_PREDICTED | RISK_ADJUSTED_MORTALITY_RATE | RISK_ADJUSTED_SURVIVAL_RATE | NUMBER OF DEAD | Average of Dead |  |  |
|        |                                                        |                         |                         |                          |                                |                              |                             |                |                 |  |  |
|        |                                                        |                         |                         |                          |                                |                              |                             |                |                 |  |  |
|        |                                                        |                         |                         |                          |                                |                              |                             |                |                 |  |  |
|        |                                                        |                         |                         |                          |                                |                              |                             |                |                 |  |  |
|        |                                                        |                         |                         |                          |                                |                              |                             |                |                 |  |  |
|        |                                                        |                         |                         |                          |                                |                              |                             |                |                 |  |  |
|        |                                                        |                         |                         |                          |                                |                              |                             |                |                 |  |  |
|        |                                                        |                         |                         |                          |                                |                              |                             |                |                 |  |  |
|        |                                                        |                         |                         |                          |                                |                              |                             |                |                 |  |  |
|        |                                                        |                         |                         |                          |                                |                              |                             |                |                 |  |  |
|        |                                                        |                         |                         |                          |                                |                              |                             |                |                 |  |  |
|        |                                                        |                         |                         |                          |                                |                              |                             |                |                 |  |  |
|        |                                                        |                         |                         |                          |                                |                              |                             |                |                 |  |  |
|        |                                                        |                         |                         |                          |                                |                              |                             |                |                 |  |  |
|        |                                                        |                         |                         |                          |                                |                              |                             |                |                 |  |  |
|        |                                                        |                         |                         |                          |                                |                              |                             |                |                 |  |  |
|        |                                                        |                         |                         |                          |                                |                              |                             |                |                 |  |  |
|        |                                                        |                         |                         |                          |                                |                              |                             |                |                 |  |  |
|        |                                                        |                         |                         |                          |                                |                              |                             |                |                 |  |  |
|        |                                                        |                         |                         |                          |                                |                              |                             |                |                 |  |  |
|        |                                                        |                         |                         |                          |                                |                              |                             |                |                 |  |  |
|        |                                                        |                         |                         |                          |                                |                              |                             |                |                 |  |  |
|        |                                                        |                         |                         |                          |                                |                              |                             |                |                 |  |  |
|        |                                                        |                         |                         |                          |                                |                              |                             |                |                 |  |  |

### 3. CY2023 Performance

This sheet provides a summary of the mortality statistics by hospital for CY2023.

|          |              | mortaniy atalistics by Hospital C12023 FID Flenin (Excluded ACarrob cases) |                           |                            |                                |                              |                               |                |  |  |  |  |  |
|----------|--------------|----------------------------------------------------------------------------|---------------------------|----------------------------|--------------------------------|------------------------------|-------------------------------|----------------|--|--|--|--|--|
| HOSPIE - | HOSPITALNAME | TOTAL_NUMBER_DISCHARGES                                                    | OBSERVED_MORTALITY_RATE * | PREDICTED_MORTALITY_RATE V | RATIO_OF_OBSERVED_TO_PREDICTED | RISK_ADJUSTED_MORTALITY_RATE | RISK_ADJUSTED_SURVIVAL_RATE V | NUMBER OF DEAL |  |  |  |  |  |
|          |              |                                                                            |                           |                            |                                |                              |                               |                |  |  |  |  |  |
|          |              |                                                                            |                           |                            |                                |                              |                               |                |  |  |  |  |  |
|          |              |                                                                            |                           |                            |                                |                              |                               |                |  |  |  |  |  |
|          |              |                                                                            |                           |                            |                                |                              |                               |                |  |  |  |  |  |
|          |              |                                                                            |                           |                            |                                |                              |                               |                |  |  |  |  |  |
|          |              |                                                                            |                           |                            |                                |                              |                               |                |  |  |  |  |  |
|          |              |                                                                            |                           |                            |                                |                              |                               |                |  |  |  |  |  |
|          |              |                                                                            |                           |                            |                                |                              |                               |                |  |  |  |  |  |
|          |              |                                                                            |                           |                            |                                |                              |                               |                |  |  |  |  |  |
|          |              |                                                                            |                           |                            |                                |                              |                               |                |  |  |  |  |  |
|          |              |                                                                            |                           |                            |                                |                              |                               |                |  |  |  |  |  |
|          |              |                                                                            |                           |                            |                                |                              |                               |                |  |  |  |  |  |
|          |              |                                                                            |                           |                            |                                |                              |                               |                |  |  |  |  |  |
|          |              |                                                                            |                           |                            |                                |                              |                               |                |  |  |  |  |  |
|          |              |                                                                            |                           |                            |                                |                              |                               |                |  |  |  |  |  |
|          |              |                                                                            |                           |                            |                                |                              |                               |                |  |  |  |  |  |
|          |              |                                                                            |                           |                            |                                |                              |                               |                |  |  |  |  |  |
|          |              |                                                                            |                           |                            |                                |                              |                               |                |  |  |  |  |  |
|          |              |                                                                            |                           |                            |                                |                              |                               |                |  |  |  |  |  |
|          |              |                                                                            |                           |                            |                                |                              |                               |                |  |  |  |  |  |
|          |              |                                                                            |                           |                            |                                |                              |                               |                |  |  |  |  |  |
|          |              |                                                                            |                           |                            |                                |                              |                               |                |  |  |  |  |  |
|          |              |                                                                            |                           |                            |                                |                              |                               |                |  |  |  |  |  |
|          |              |                                                                            |                           |                            |                                |                              |                               |                |  |  |  |  |  |
|          |              |                                                                            |                           |                            |                                |                              |                               |                |  |  |  |  |  |
|          |              |                                                                            |                           |                            |                                |                              |                               |                |  |  |  |  |  |
|          |              |                                                                            |                           |                            |                                |                              |                               |                |  |  |  |  |  |
|          |              |                                                                            |                           |                            |                                |                              |                               |                |  |  |  |  |  |

#### Mortality Statistics by Hospital CY2023 YTD Prelim (Excluded ACS/POD cases)

# Inpatient Mortality Detail-Level Reports

Separately, the HSCRC produces a detail-level report of inpatient mortality by hospital.

Sheets included in workbook:

1. CY 2023 Performance Period

The following metrics can be found in the PHI Mortality reports:

| METRIC                           | DESCRIPTION                                |
|----------------------------------|--------------------------------------------|
| Hospital ID                      | Hospital's unique identification number    |
| Medical Record Number            | Patient's unique identification number     |
| Admission Date                   | Date of patient's admission                |
| Discharge Date                   | Date of patient's discharge                |
| Admit DRG+ Risk of Mortality     | DRG # + Risk of Mortality (1-4)            |
| Age in Years                     | Age of Patient (Pt)                        |
| Age Squared                      | Patient's Age <sup>2</sup>                 |
| Sex                              | (0= Female or Other, 1= Male)              |
| Transferred from Other Hospitals | (0= No, 1= Yes)                            |
| Death                            | (0= No, 1= Yes)                            |
| Palliative Care                  | (0= No, 1= Yes)                            |
| COVID-19 Confirmed Flag          | COVID-19 as Primary or Secondary Diagnosis |

#### 1. CY 2023 Performance Period

#### This sheet provides detail-level mortality statistics by hospital for CY 2023

Hospital I (Medical R Admission Discharge Admit DR Age in yea Age squar Sex (1=Ma Transfers Death Palliative COVID-19 COVID-19 COVID-19 symptomatic flag